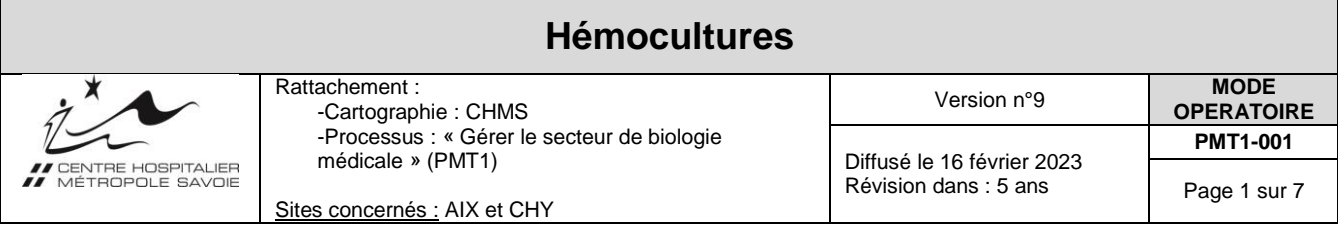

# **1° Objet et Mots-clés**

Ce document décrit les étapes nécessaires à la réalisation d'hémocultures

Mots-clés : Prelevement, Sang, Bacterie

## **2° Domaine d'application**

Secteurs et services concernés : Tous les services Professionnels concernés : préleveurs

### **3° Définitions ou abréviations**

- DASRI : Déchets d'Activités à Risque Infectieux
- DDP : Diagnostic Différentiel de Positivité
- DIV : Dispositif Intra Vasculaire (piccline, VVC…)
- SHA : Solution Hydro-Alcoolique

### **4° Documents associés**

- [Les Précautions Standard : pour tous les patients, par tous les soignants \(Affiche\)](http://intranet.chasih.chc/intranet/chc/rec2_123176/les-precautions-standard-pour-tous-les-patients-par-tous-les-soignants-affiche)
- [Utilisation et entretien des cathéters veineux centraux tunnelisés –](http://intranet.chasih.chc/intranet/chc/rec2_123788/utilisation-et-entretien-des-catheters-veineux-centraux-tunnelises-cuff-cath-groshong) Cuff cath Groshong (CLIN P27)
- [Hémoculture en pédiatrie affiche info soignant](http://intranet.chasih.chc/intranet/chc/p2_220707/hemoculture-en-pediatrie-affiche-info-soignant)
- [Cathéter à Chambre Implantable \(CCI, CIP\) : Utilisation & Surveillance \(CLIM P128\)](http://intranet.chasih.chc/intranet/chc/p2_218677/catheter-a-chambre-implantable-cci-cip-utilisation-surveillance)

### **5° Références bibliographiques**

- Décret du 11 février 2002 relatif aux actes professionnels et à l'exercice de la profession d'infirmiers
- SOCIETE FRANÇAISE DE MICROBIOLOGIE. Le Rémic 2015 : Référentiel en microbiologie médicale (Bactériologie et mycologie).
- ASSOCIATION DES PROFESSEURS DE PATHOLOGIES INFECTIEUSES ET TROPICALES.
- L'E. Pilly, Maladies Infectieuses et Tropicales. 26<sup>e</sup> édition 2018

## **6° Historique des mises à jour et tableau des visas**

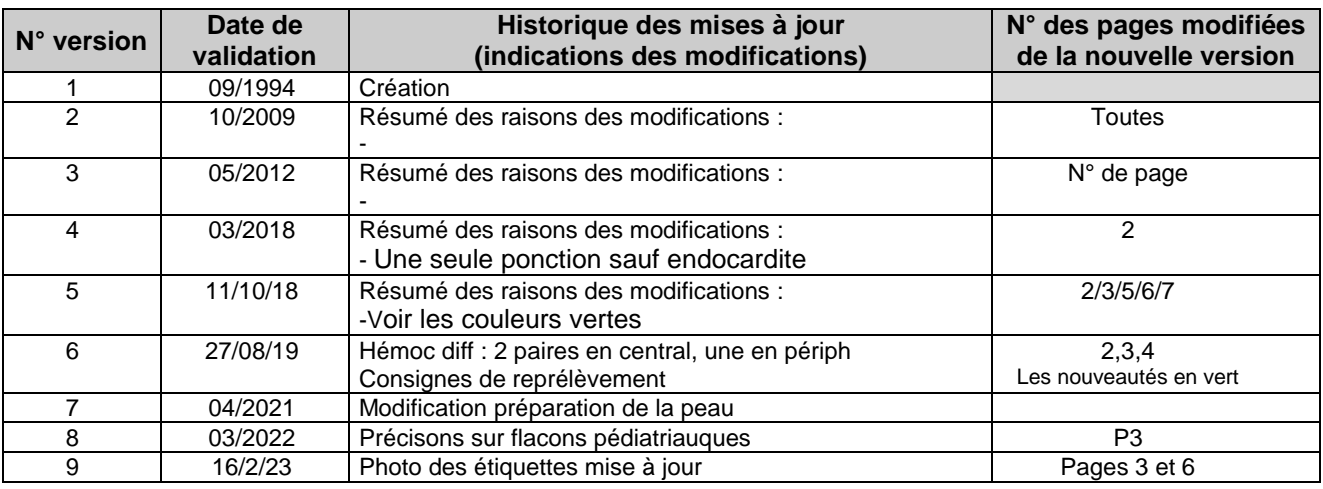

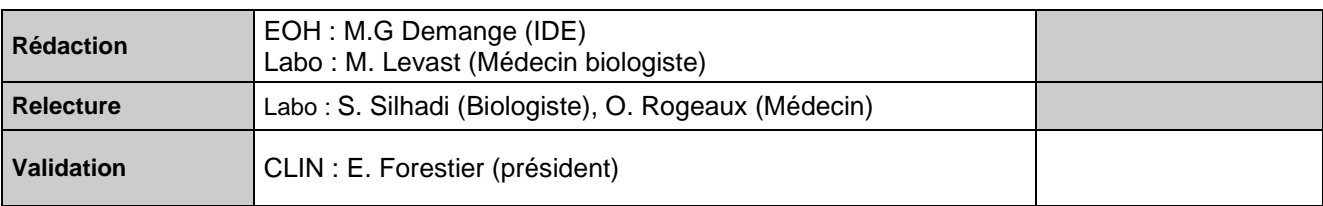

*CHMS – Document écrit selon le modèle de mode opératoire, V3 octobre 2017 – MQ1-004*

# **7° Description de l'activité**

## **I – GENERALITES**

L'hémoculture est un prélèvement aseptique de sang pour ensemencer des milieux adéquats afin de mettre en évidence la présence de bactéries.

**• Le site de prélèvement d'une hémoculture s'effectue en première intention par ponction veineuse directe.** Toutefois elle peut s'effectuer par prélèvement sur cathéter artériel. **Le prélèvement sur DIV réalisé sur prescription médicale est indiqué si :**

- suspicion d'infection sur DIV avec prescription d'un protocole particulier « hémocultures différentielles »
- altération avérée du capital veineux périphérique du patient avec abord impossible.

**Attention les prélèvements sanguins sur voie veineuse centrale majorent le risque infectieux et risque de perturber les résultats biologiques.**

• Les flacons d'hémocultures sont conservés à l'abri de la lumière, de préférence dans leur emballage d'origine ; vérifier la date de péremption.

• Réaliser les hémocultures le plus tôt possible au cours de la maladie **et surtout avant mise en route du traitement antibiotique.**

• Si un bilan sanguin est associé à des hémocultures : commencer par les hémocultures pour éviter de les contaminer.

Toujours prélever les flacons par paires successives, en respectant l'alternance et l'ordre Aerobie/Anaérobie.

Lorsque deux paires sont prélevées sur la même ponction, **Il est nécessaire d'attribuer un numéro de paire selon l'ordre de prélèvement.**

La performance de l'hémoculture sera directement reliée aux **nombres de flacons prélevés et correctement remplis.**

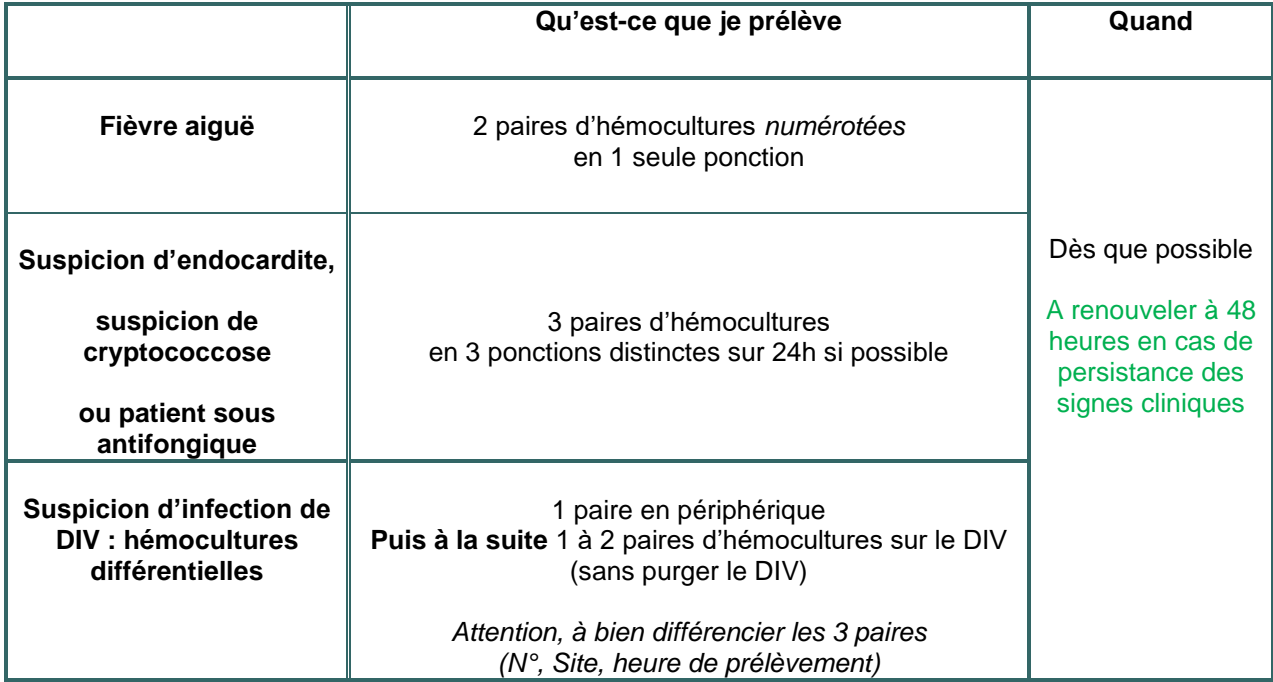

## **Quand reprélever ?**

(En partant du principe que le patient a bénéficié d'une procédure diagnostique optimale (-pour un adulte, au cours de l'épisode, 4 flacons correctement remplis, -pour l'enfant, volume prélevé adapté à son poids))

\*Episode infectieux en cours – hémocultures en cours d'incubation : ne pas reprélever.

\*Episode infectieux en cours – hémocultures négative : reprélever si évènement bio-clinique en faveur d'une infection non contrôlée.

\*Episode infectieux en cours – hémocultures positives : reprélever pour s'assurer de la négativation des hémocultures selon les recommandations en vigueur (épisode à Staphylococcus aureus, à Pseudomonas, à Candida spp, ou endocardite) 2 à 4 jours après le début du traitement puis toutes les 48h jusqu'à l'obtention d'hémocultures négatives.

\*Nouvel épisode (par exemple caractérisé par au moins 48h d'apyrexie par rapport au précédent épisode) : procéder à une nouvelle procédure diagnostique complète.

### **II – COMMENT REALISER UNE HEMOCULTURE**

### **Niveau de remplissage** :

Pour les flacons pédiatriques :

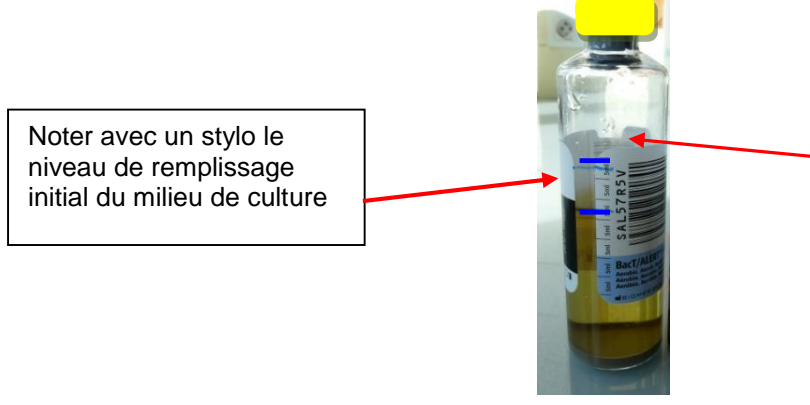

Noter le niveau à atteindre lors du remplissage des tubes (+4ml de sang par flacon – 1mL minimum)

*Voir annexe 1 pour déterminer le volume nécessaire en fonction du poids de l'enfant*

Pour les flacons adultes aérobie et anaérobie : Voir niveau cible sur le flacon, signalé par un trait blanc sur fond noir

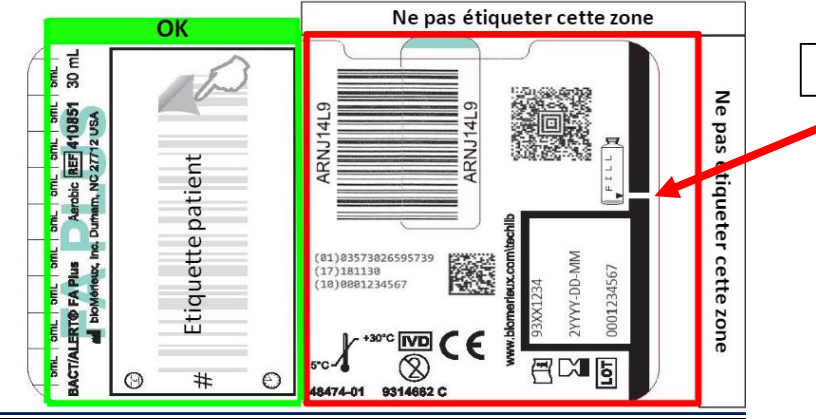

**Niveau de remplissage à atteindre**

### **Déroulé du prélèvement :**

- Réaliser une hygiène des mains par friction avec de la SHA
- **•** Préparer le matériel et les étiquettes afin d'identifier les flacons après le prélèvement**.**

# **1) hémocultures par prélèvement veineux direct :**

# Matériel nécessaire :

- Si souillures visible, peau grasse ou sueur sur le site de pose ou c : savon doux ou savon antiseptique (dans ce cas-là de la même gamme que l'antiseptique) savon à la Chlorhexidine ou Bétadine scrub
- eau stérile
	- **antiseptique alcoolique :**
		- o **en 1ère intention Chlorhexidine alcoolique à 2%**
		- o seulement si allergie à la Chlorhexidine utiliser la Bétadine alcoolique

Paire de flacons d'hémoculture avec compresse afin de désinfecter la membrane avec l'antiseptique alcoolique après avoir ôté la capsule de protection

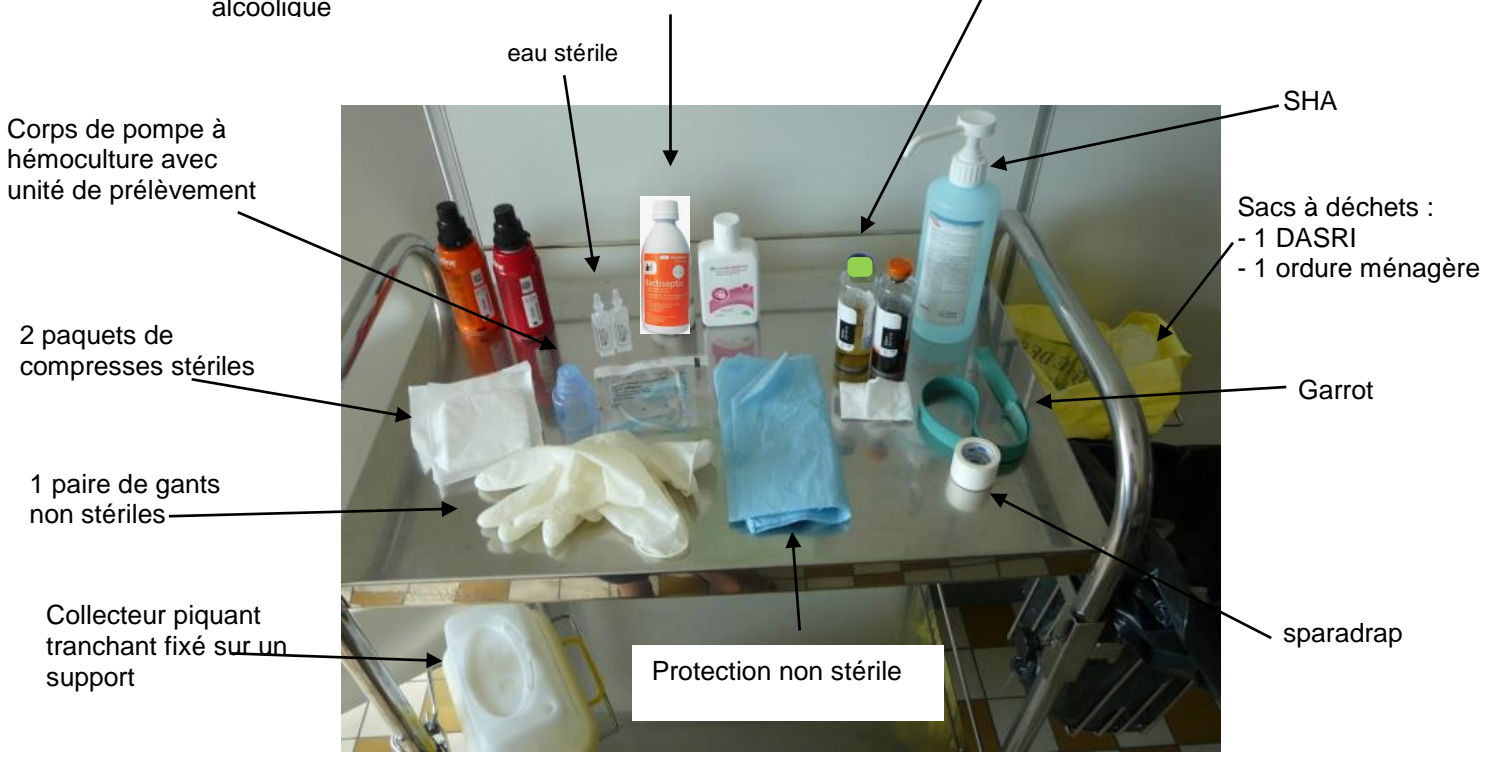

### Méthode :

- A l'aide de compresses imprégnées d'antiseptique alcoolique **désinfecter la membrane sous les capsules** de protection des hémocultures
- Placer une protection sous le bras du patient
- Préparer la zone du point de ponction :
- **Vérifier que la peau est propre.**
- **Si souillures visible, peau grasse ou sueur sur le site de pose, , réaliser impérativement un nettoyage de la peau :** 
	- o Détersion au savon
	- o Rinçage à l'eau stérile
	- o Séchage avec des compresses stériles
- **Dans tous les cas : réaliser une désinfection large avec l'antiseptique alcoolique**
- **Respecter le temps de séchage spontané**
- Attention : ne plus toucher la zone de ponction.
- Poser le garrot
- Réaliser une hygiène des mains par friction avec SHA.
- Mettre des gants à usage unique non stériles.
- Ponctionner avec le dispositif de prélèvement sécurisé
- Prélever en premier le flacon aérobie pour purger l'air de la tubulure, puis l'anaérobie
- Retirer le garrot
- Eliminer le système de prélèvement dans le collecteur pour objets piquants et tranchants après activation de la sécurité
- Mettre un pansement sec sur le point de ponction.
- Retirer et éliminer les gants dans la filière des sacs DASRI.
- Réaliser une hygiène des mains par friction avec SHA.

## **2) Hémocultures sur dispositif intravasculaire** :

Matériel nécessaire :

- A l'aide de compresses imprégnées d'antiseptique alcoolique désinfecter la membrane sous les capsules de protection des hémocultures

- Un dispositif de prélèvement pour hémoculture : corps de pompe + adaptateur de prélèvement sécurisé pour connexion sur robinet et le nombre de flacons d'hémocultures nécessaires

- alcool médical à 70% pour la manipulation des lignes
- Des gants à usage unique non stériles
- Des compresses stériles
- Un conteneur pour objets piquants et tranchants
- Un support de travail préalablement décontaminé
- un bouchon stérile
- tubes secs (bouchon orange) : \* deux pour purger si prélèvement sur voie veineuse centrale

\* un pour purger si prélèvement sur cathéter artériel.

- Seringue remplie de sérum physiologique pour réaliser un rinçage pulsé de la voie veineuse centrale ou utilisation du liquide de perfusion sous pression pour le cathéter artériel.

## Méthode :

- Réaliser une hygiène des mains avec SHA.
- Mettre des gants à usage unique non stériles.
- Enlever le bouchon avec des compresses imbibées de solution antiseptique d'action rapide puis les éliminer.

- Mettre le dispositif de prélèvement sécurisé sur le robinet avec des compresses imbibées de solution

antiseptique d'action rapide.

### - Effectuer une purge de sang : **sauf dans le cas d'un protocole « hémocultures différentielles »**

- sur Voie Veineuse Centrale, Pic line, midline : 2 tubes secs soit 10 ml
- sur cathéter artériel : un tube sec

Le tube rempli de sang sera éliminé dans un container coupant tranchant.

- Remplir chaque flacon à son volume optimal. Pour les enfants, voir annexe 1.

Ne pas rajouter d'air dans le flacon aérobie, il en contient déjà.

- Eliminer le système de prélèvement dans le collecteur pour objets piquants et tranchants.

- Réaliser un rinçage pulsé de la ligne de perfusion avec la seringue de sérum physiologique ou la poche sous pression du cathéter artériel - Mettre un nouveau bouchon stérile sur le robinet d à l'aide d'une compresse imbibée d'antiseptique d'action rapide.

- Eliminer les gants et faire une désinfection des mains avec du SHA

### **III – Transmission des flacons et renseignements vers le laboratoire**

- Numéroter les flacons par ordre chronologique.
- Etiqueter chaque flacon

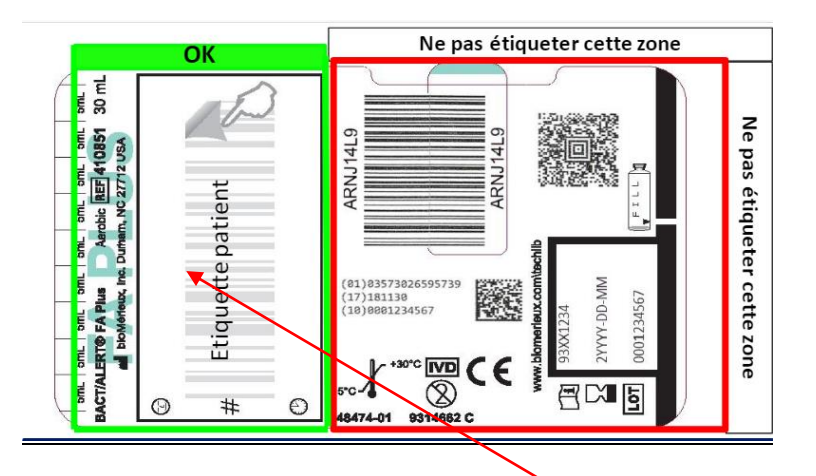

#### **Zone de collage des étiquettes nominatives**

(permet de visualiser les informations importantes sur l'étiquette et ne cache pas le niveau de remplissage)

• 1 bon de laboratoire par paire de flacons, sauf les pédiatriques.

Ne pas grouper les flacons pédiatriques en paire sur le même bon de demande :

- 1 flacon pédiatrique = 1 bon de demande
- Remplir la feuille de demande d'examen avec les éléments suivants :
	- Code prescripteur / préleveur
	- Date et heure de prélèvement
	- Traitement antibiotique en cours
	- Lieu de prélèvement (voie veineuse centrale, cathéter périphérique, cathéter artériel,…)
	- Cocher le protocole adéquat (standard, endocardite, différentielle)
	- Renseignements spécifiques si recherche particulière (brucellose, …)
- Reporter les étiquettes amovibles des flacons sur les bons
- Placer les flacons dans le sac en plastique adapté.
- Acheminer rapidement les flacons au laboratoire pour incubation accompagnés de la feuille d'examen.
- Noter et signer la réalisation du prélèvement dans le dossier de soins.
- Entretenir le matériel et les surfaces souillés.

# **IV – CAS PARTICULIER : PROTOCOLE HEMOCULTURE DIFFERENTIELLES**

Ce protocole particulier permet d'identifier si le DIV est la source d'une infection, chez un patient porteur de DIV.

Méthode :

Prélever **à la suite** et avec **la même quantité de sang,** une paire d'hémoculture en périphérie et une à deux paire sur le DIV (deux, si suspicion de bactériémie et prélèvement difficile, de façon à atteindre le volume critique de 40mL, cumulés sur l'ensemble des flacons).

Commencer par l'hémoculture en périphérie afin de déterminer le même volume de sang à prélever sur le DIV.

### **Ne pas effectuer de purge sur le DIV**

**Ne plus séparer ces deux paires d'hémocultures**. Cocher « hémoculture différentielle » sur le bon. Les envoyer en même temps au laboratoire.

*Si une deuxième paire est prélevée sur le DIV, celle-ci ne fera pas partie du protocole*, car elle contiendra du sang périphérique. Il est utile de l'identifier comme paire N°2 et **Ne pas cocher « hémoculture différentielle » sur le bon.**

## **8° Annexe 1**

Volume de sang optimal en fonction du poids de l'enfant

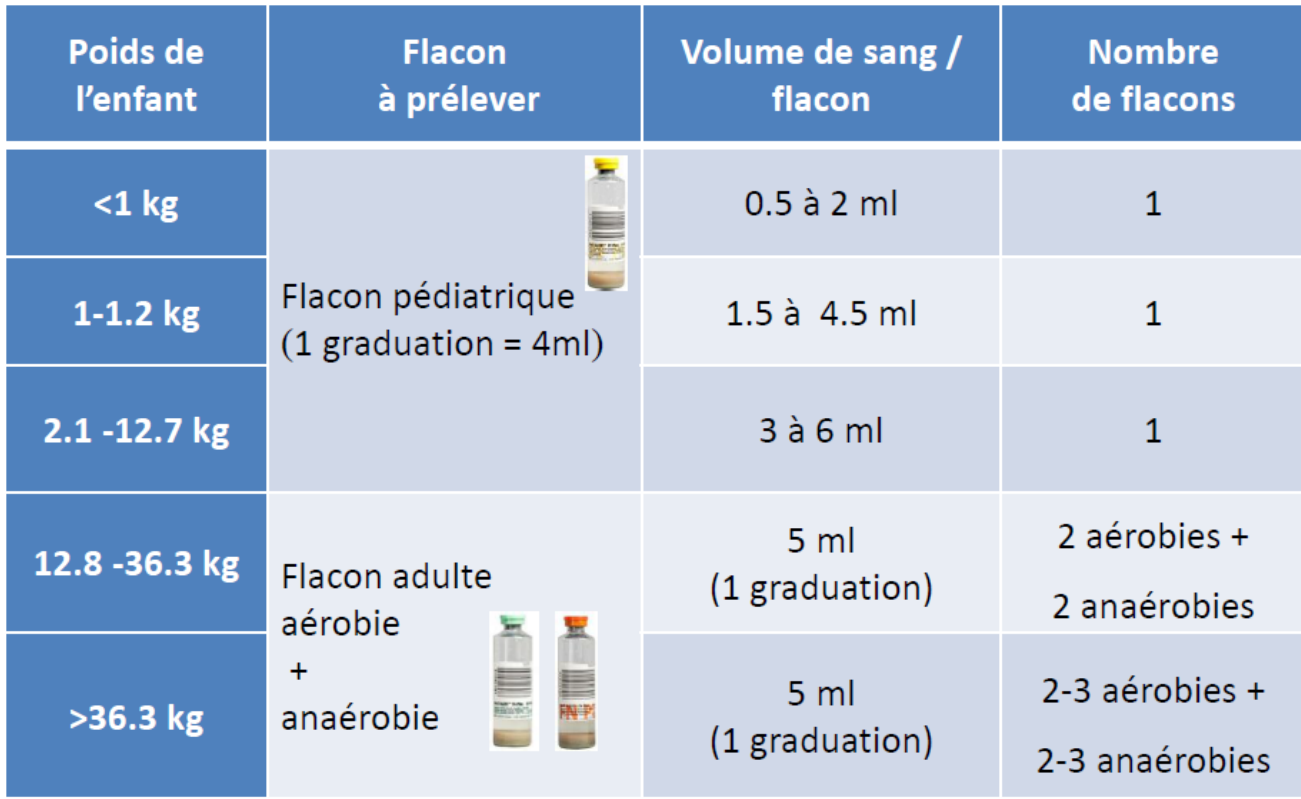